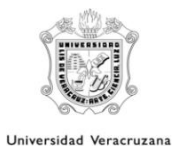

## Facultad de Ingeniería región Coatzacoalcos **Autorización de inscripción en ventanilla (Por retención) FACINGRET-002**

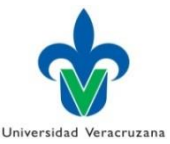

SECRETARIO DE FACULTAD, POR ESTE MEDIO LE INFORMO QUE PROCEDE LA INSCRIPCIÓN EN VENTANILLA DEL ALUMNO CUYOS DATOS SON LOS SIGUIENTES:

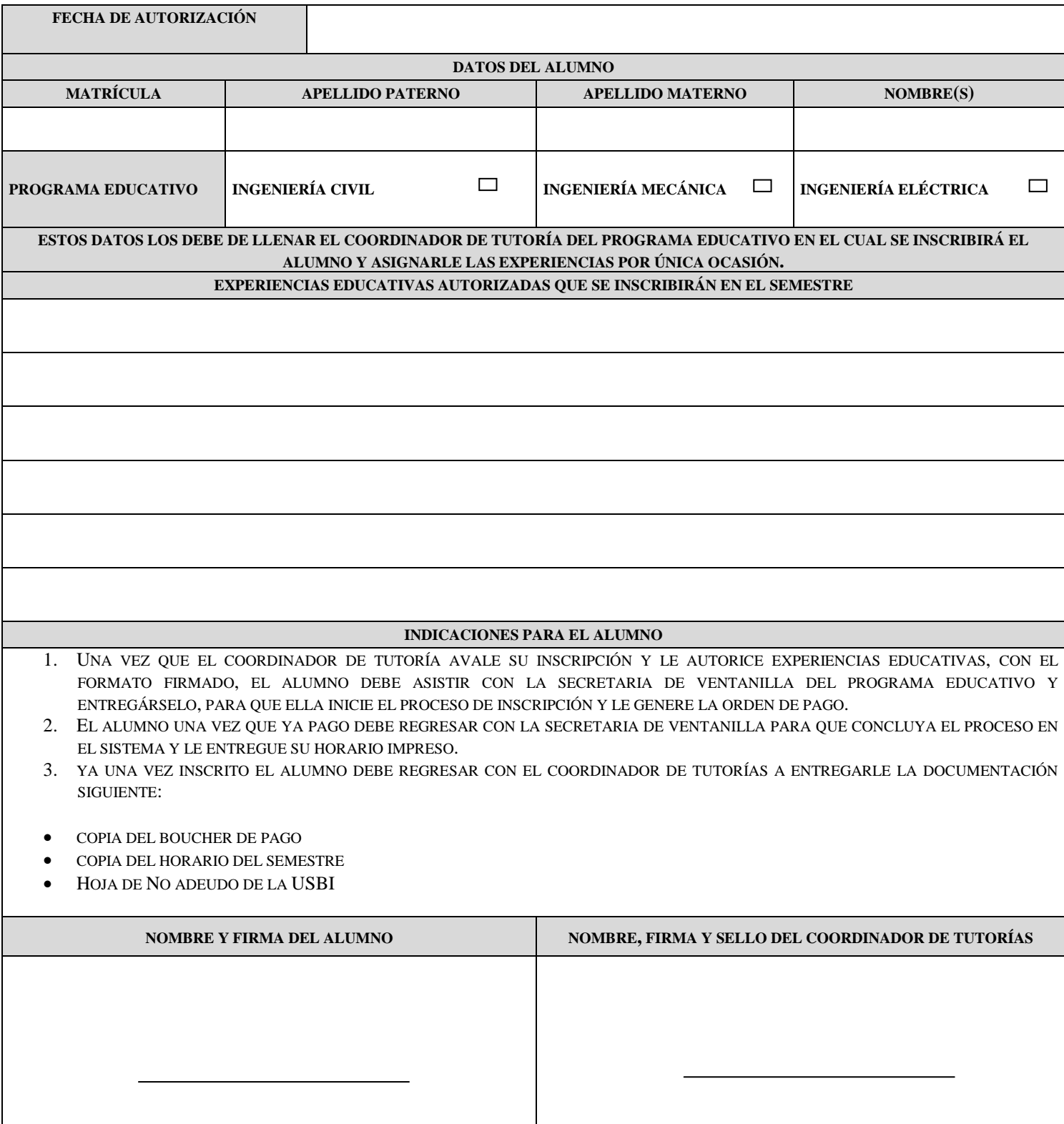